【事業單位實施特殊健康檢查之資料登錄作業流程】

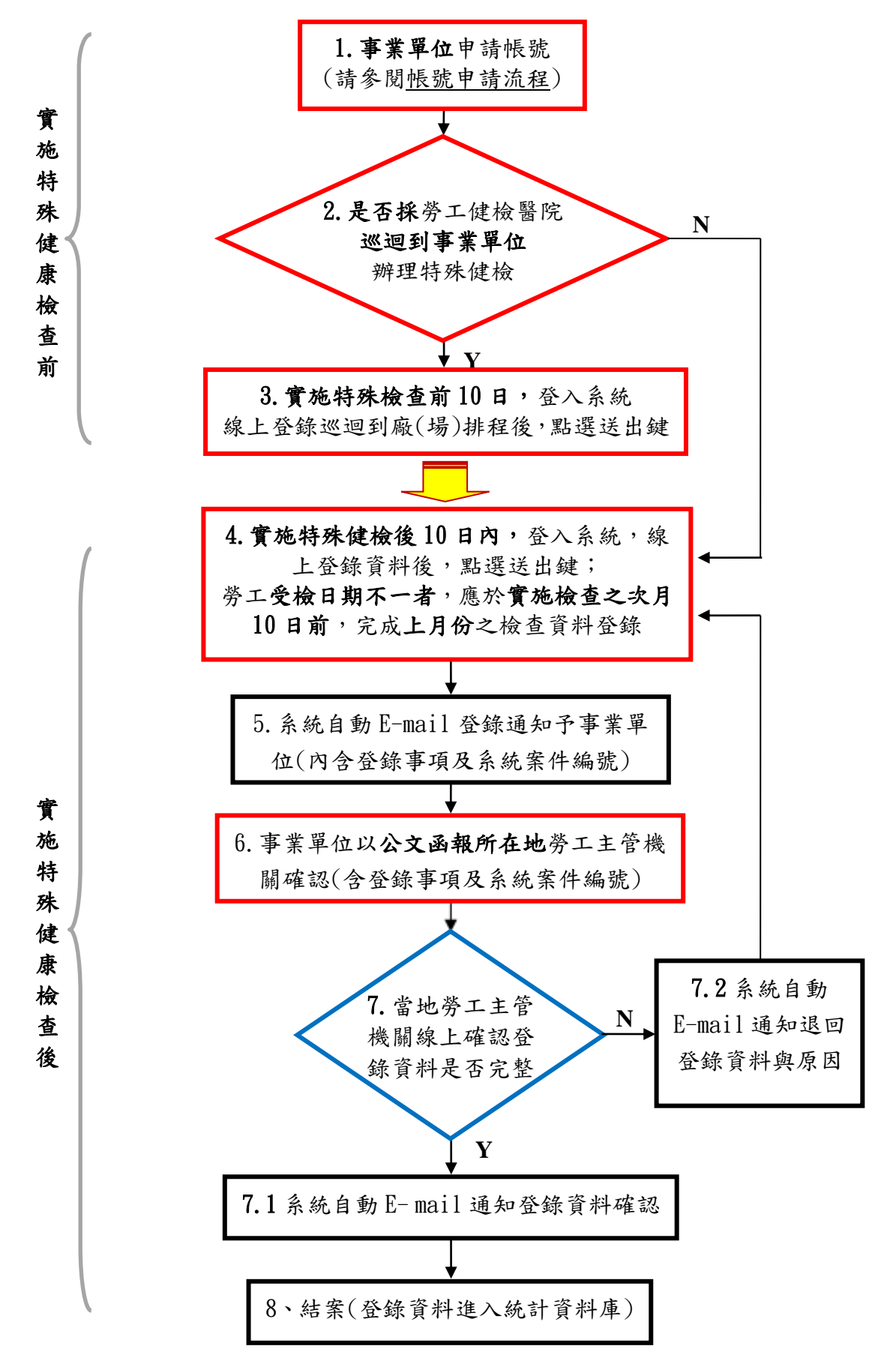

## 說明:

步驟 1、2、3、4、6:為事業單位作業 步驟 7:為各縣市勞工主管機關作業 步驟 5、7.1、7.2、8:為系統作業

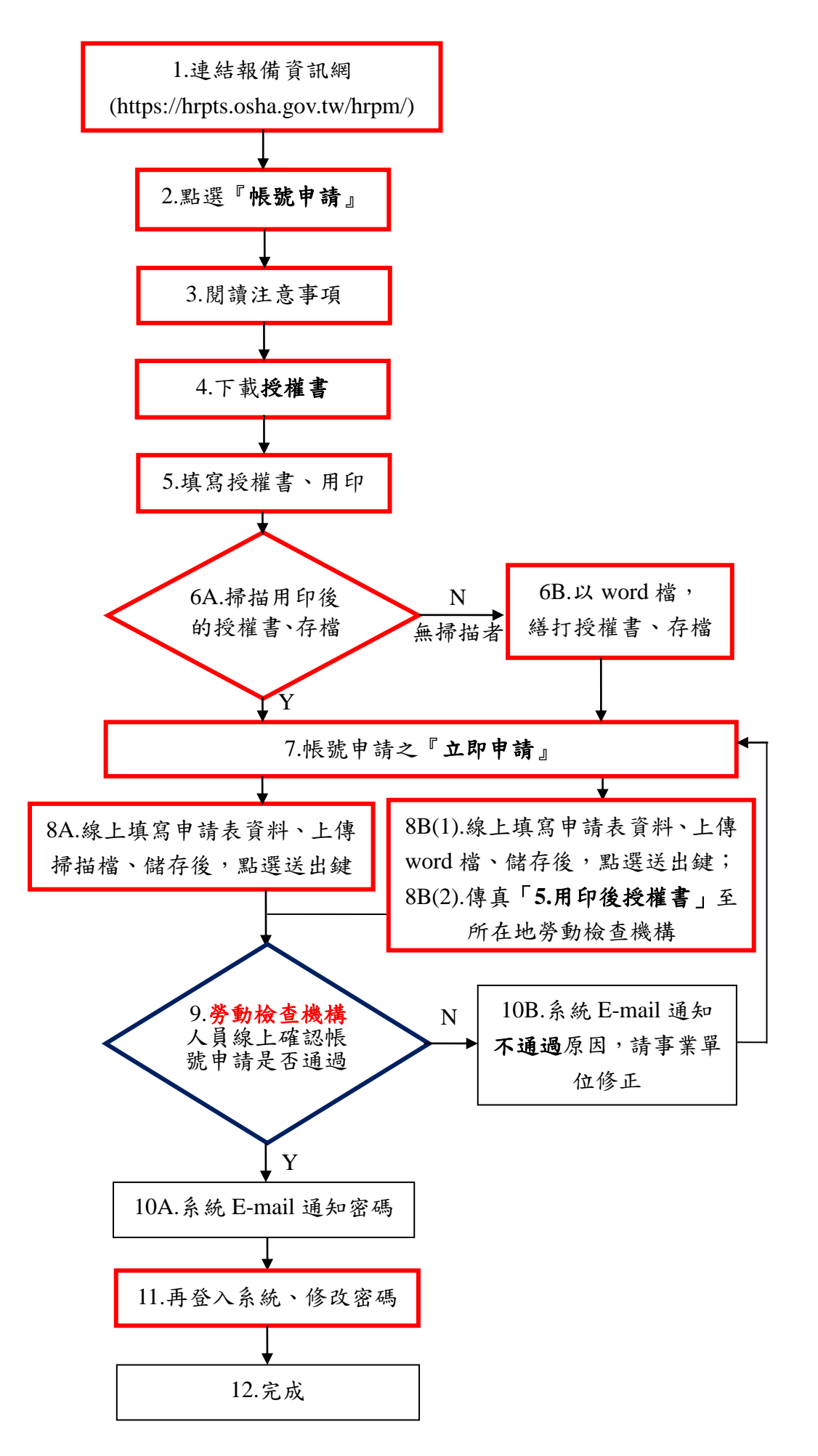